## CMSC 341 Lecture 6 – STL, Stacks, & Queues

Based on slides by Lupoli, Dixon & Gibson at UMBC

Templates

## Common Uses for Templates

- Some common algorithms that easily lend themselves to templates:
	- Swap
	- □ … what else?
	- Sort
	- Search
	- FindMax
	- **D** FindMin

#### **maxx()** Overloaded Example

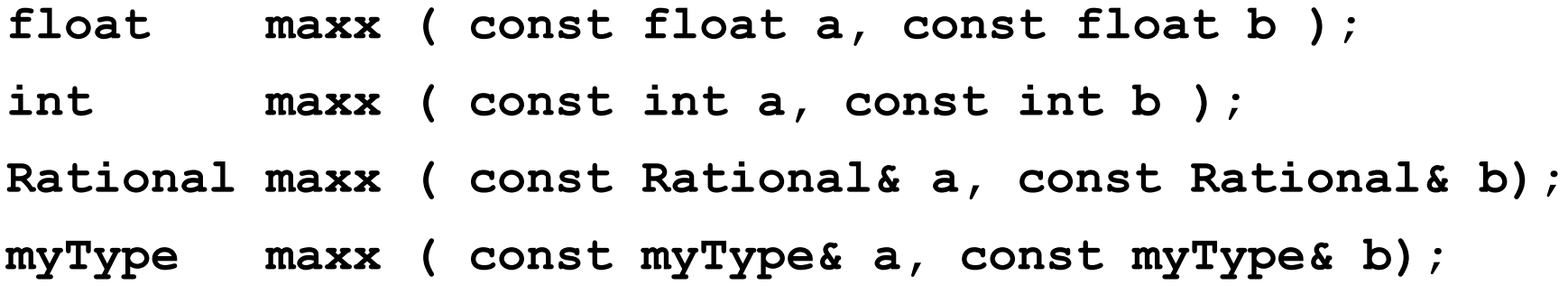

- Code for each looks the same...
	- **if ( a < b )**

**return b;** 

**else** 

we want to reuse this code for **all** types

**return a**;

What are Templates?

- **Templates let us create functions and classes** that can work on "generic" input and types
- This means that functions like maxx () only need to be written once ■ And can then be used for almost anything

## Indicating Templates

**To let the compiler know you are going to** apply a template, use the following: **template <class T>**

- **What this line means overall is that we plan** to use "**T**" in place of a data type
	- *e.g.*, **int**, **char**, **myClass**, etc.
- **This template prefix needs to be used before** function declarations and function definitions

## Template Example

```
Function Template
    template <class T>
    T maxx ( const T& a, const T& b)
     {
       if ( a < b ) 
         return b; 
       else 
         return a;
    }
```
**Compiler generates code based on the argument type cout << maxx(4, 7) << endl;**

**Generates the following:**

```
int maxx ( const int& a, const int& b)
{
  if ( a < b )
    return b; 
  else
    return a;
}
```
Notice how '**T**' is mapped to '**int**' everywhere in the function…

## Using Templates

- When we call these templated functions, nothing looks different:
	- **SwapVals(intOne, intTwo);**
	- **SwapVals(charOne, charTwo);**
	- **SwapVals(strOne, strTwo);**
	- **SwapVals(myClassA, myClassB);**

# Templating Classes

- Want to be able to define classes that work with various types of objects
- Shouldn't matter what kind of object it stores
- Generic "collections" of objects
	- □ Linked List
	- □ Stack
	- Vector
	- □ Binary Tree (341)
	- □ Hash Table (341)

# Making a Templated Class

- **Three key steps:** 
	- a Add template line
		- **Before class declaration**
	- □ Add template line
		- **Before each method in implementation**
	- **□** Change class name to include template
		- **Add <T> after the class name wherever it appears**

## Example: Templated Node

```
template <class T>
class Node
{
   public:
      Node( const T& data );
      const T& GetData();
      void SetData( const T& data );
      Node<T>* GetNext();
      void SetNext( Node<T>* next );
   private:
      T m_data;
      Node<T>* m_next;
};
template <class T>
Node<T>::Node( const T& data )
{
   m_data = data;
   m next = NULL;
}
                                        template <class T>
                                        const T& Node<T>::GetData()
                                         {
                                            return m_data;
                                         }
                                        template <class T>
                                        void Node<T>::SetData( const T& data )
                                        {
                                           m_data = data;
                                         }
                                        template <class T>
                                        Node<T>* Node<T>::GetNext()
                                         {
                                           return m_next;
                                         }
                                        template <class T>
                                        void Node<T>::SetNext( Node<T>* next )
                                         {
                                           m next = next;
                                         }
```
## Example: Templated Stack

 $m$  head =  $NULL$ ;

**}**

```
template <class T>
class Stack
{
   public:
      Stack();
      void Push(const T& item);
      T Pop();
   private:
      Node<T>* m_head;
};
template <class T>
Stack<T>:: Stack()
{
                                        template <class T>
                                        void Stack<T>::Push(const T& item)
                                         {
                                            Node<T>* newNode = new Node<T>(item);
                                           newNode->SetNext(m_head);
                                           m_head = newNode;
                                        }
                                        template <class T>
                                        T Stack<T>::Pop()
                                        {
                                            T data = m head->GetData();
                                            Node<T>* temp = m_head;
                                            m_head = temp->GetNext();
                                            delete temp;
                                            return data;
                                         }
```
## Using the Templated Stack

```
int main()
{
   Stack<int> nums;
   Stack<string> names;
   nums.Push(7);
   nums.Push(8);
   cout << nums.Pop() << endl;
   cout << nums.Pop() << endl;
   names.Push("Freeman");
   names.Push("Hrabowski");
   cout << names.Pop() << endl;
   cout << names.Pop() << endl;
```
**return 0;**

**}**

# Multiple Templated Types

```
Example: Pair
```

```
template < class Key, class Data >
class Pair
{
  public:
   Pair( );
   ~Pair( );
   Pair( const Pair<Key, Data>& pair);
   bool operator== (const Pair<Key, Data>& rhs) const;
  private:
   Key m_key;
   Data m_data;
};
// Pair's equality operator
template <class K, class D>
bool Pair<K, D>::operator== (const Pair<K,D>& rhs) const
{
   return m_key == rhs.m_key && m_data == rhs.m_data;
}
```
## Using the Pair Template

```
int main ( )
{
   string name1 = "Thunder";
   string name2 = "Jasper";
```

```
// use pair to associate a string and its length
Pair< int, string > dog (name1.length(), name1);
Pair< int, string > cat (name2.length(), name2);
```

```
// check for equality
```

```
if (dog == cat)
```
**cout << "All animals are equal!" << endl;**

**return 0;**

**}**

# Using the Pair Template (Example 2)

```
int main ( )
```
**{**

**}**

**// use Pair for names and Employee object Employee john, mark;**

```
Pair< string, Employee > boss ("John", john);
Pair< string, Employee > worker("Mark", mark);
```

```
if (boss == worker)
  cout << "A real small company" << endl;
```

```
return 0;
```
#### Miscellaneous Extra Template Info

```
Templates as Parameters
```
**Not much different from a "regular" variable** 

```
template <class T>
void Sort ( SmartArray<T>& theArray )
{
   // code here
}
```
 Make sure that the behaviors used in the function are defined for the type you're using

## Standard Template Library (STL)

## Standard Template Library (STL)

- **The Standard Template Library (STL) is a** C++ library of container classes, algorithms, and iterators
- **Provides many of the basic algorithms and** data structures of computer science

#### Considerations of the STL

- Containers replicate structures very commonly used in programming.
- **Many containers have several member** functions in common, and share functionalities.

#### Considerations of the STL

- **The decision of which type of container to** use for a specific need depends on:
	- **□** the functionality offered by the container
	- □ the efficiency of some of its members (complexity)

# Types of Containers

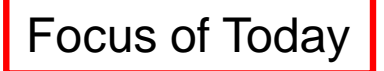

- **Sequence containers** 
	- □ Array, vector, deque, forward\_list, list
- Container adapters
	- Stacks, queues, priority\_queues
- **Associative containers (and the unordered)** 
	- □ Set, multiset, map, multimap

#### Standard Containers

#### **Sequences:**

- **vector**: Dynamic array of variables, struct or objects. Insert data at the end.
- **□ list**: Linked list of variables, struct or objects. Insert/remove anywhere.
- **B** Sequence means order does matter

### Container Adapters

- **Container adapters:** 
	- **stack** LIFO
	- **queue** FIFO
	- a adapter means **VERY LIMITED** functionality

#### Will we use STL?

- **Today we are going to talk about the ways** that we can implement stacks and queues
- 3 Ways to Create a Stack or Queue
	- □ Create a static stack or queue using an array
	- □ Create a dynamic stack or queue using a linked list
	- □ Create a stack or queue using the STL

#### Stacks

## Stacks

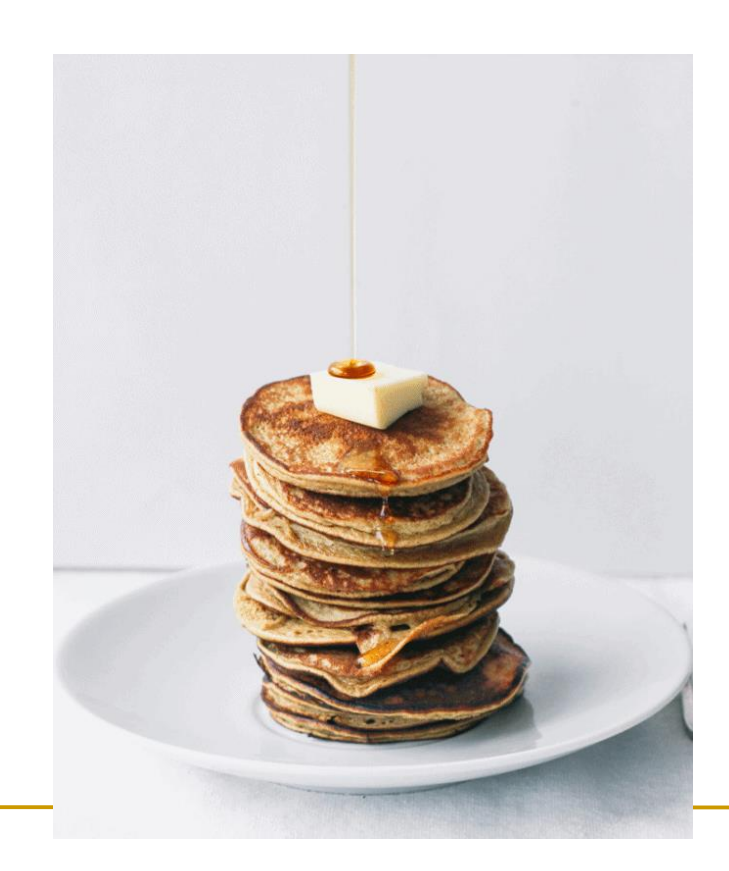

#### Introduction to Stacks

 A *stack* is a data structure that stores and retrieves items in a last-in-first-out (LIFO) manner.

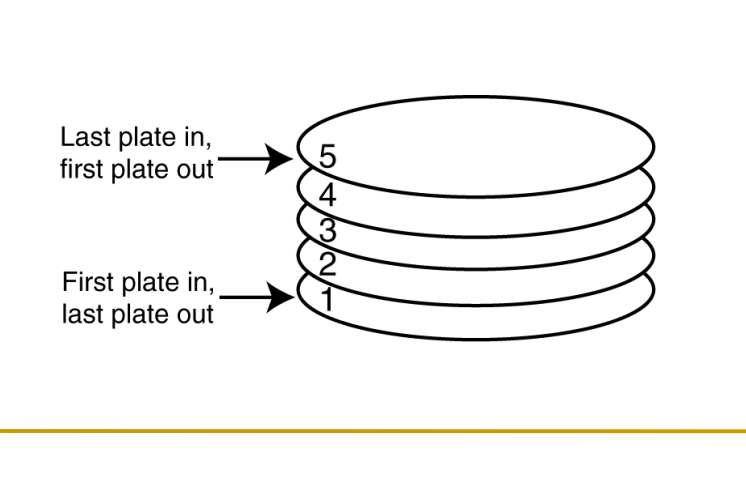

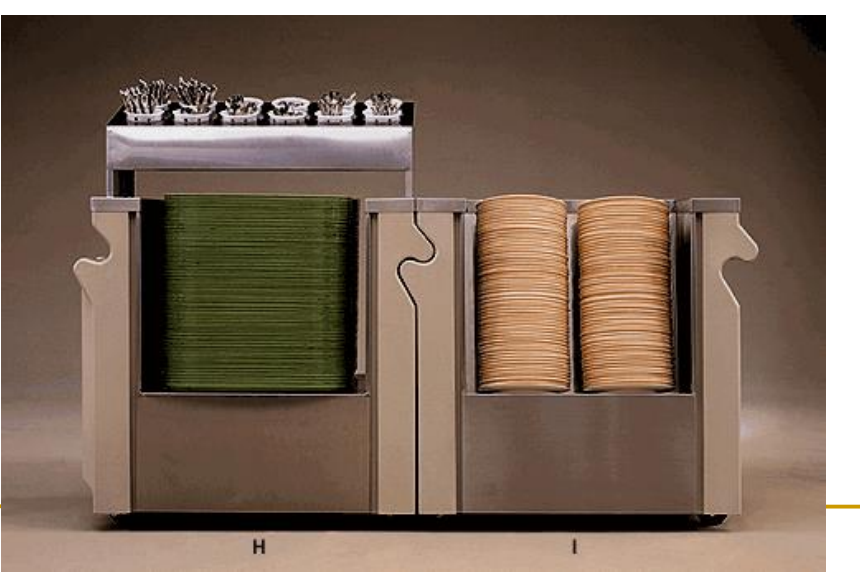

## Applications of Stacks

- **Computer systems use stacks during a** program's execution to store function return addresses, local variables, etc.
- Some calculators use stacks for performing mathematical operations.

### Implementations of Stacks

#### **Static Stacks**

- □ Fixed size
- □ Can be implemented with an array
- **Dynamic Stacks** 
	- Grow in size as needed
	- **□** Can be implemented with a linked list
- Using STL (dynamic)

## Stack Operations

#### **Push**

- □ causes a value to be stored in (pushed onto) the stack
- Pop
	- □ retrieves and removes a value from the stack

## The Push Operation

**Suppose we have an empty integer stack** that is capable of holding a maximum of three values. With that stack we execute the following push operations.

```
push(5);
push(10);
push(15);
```
#### The Push Operation

The state of the stack after each of the push operations:

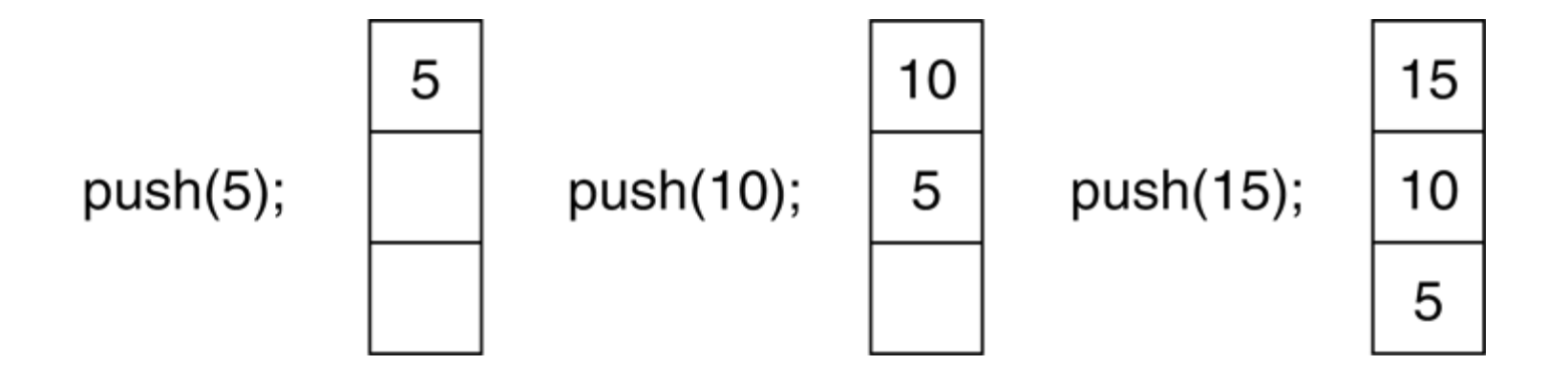

## The Pop Operation

**Now, suppose we execute three** consecutive pop operations on the same stack:

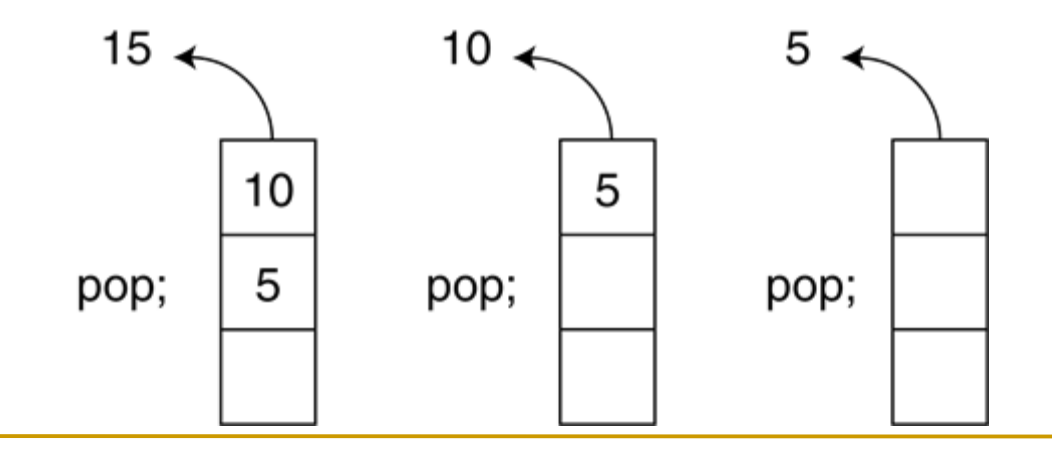
## Other Stack Operations

- **isFull()**: A Boolean operation needed for static stacks. Returns true if the stack is full. Otherwise, returns false.
- **isEmpty()**: A Boolean operation needed for all stacks. Returns true if the stack is empty. Otherwise, returns false.

#### Static Stacks

#### Static Stacks

- A *static stack* is built on an array
	- □ As we are using an array, we must specify the starting size of the stack
	- □ The stack may become full if the array becomes full

#### Member Variables for Stacks

- **Three major variables:** 
	- **Pointer** Creates a pointer to stack **size** Tracks elements in stack
	- **top** Tracks top element in stack

#### Member Functions for Stacks

- 
- 
- 
- 
- 
- 

 **CONSTRUCTOR** Creates a stack **DESTRUCTOR** Deletes a stack **push()** Pushes element to stack **pop()** Pops element from stack **<u>IsEmpty()</u>** Is the stack empty? **isFull()** Is the stack full?

#### Static Stack Definition

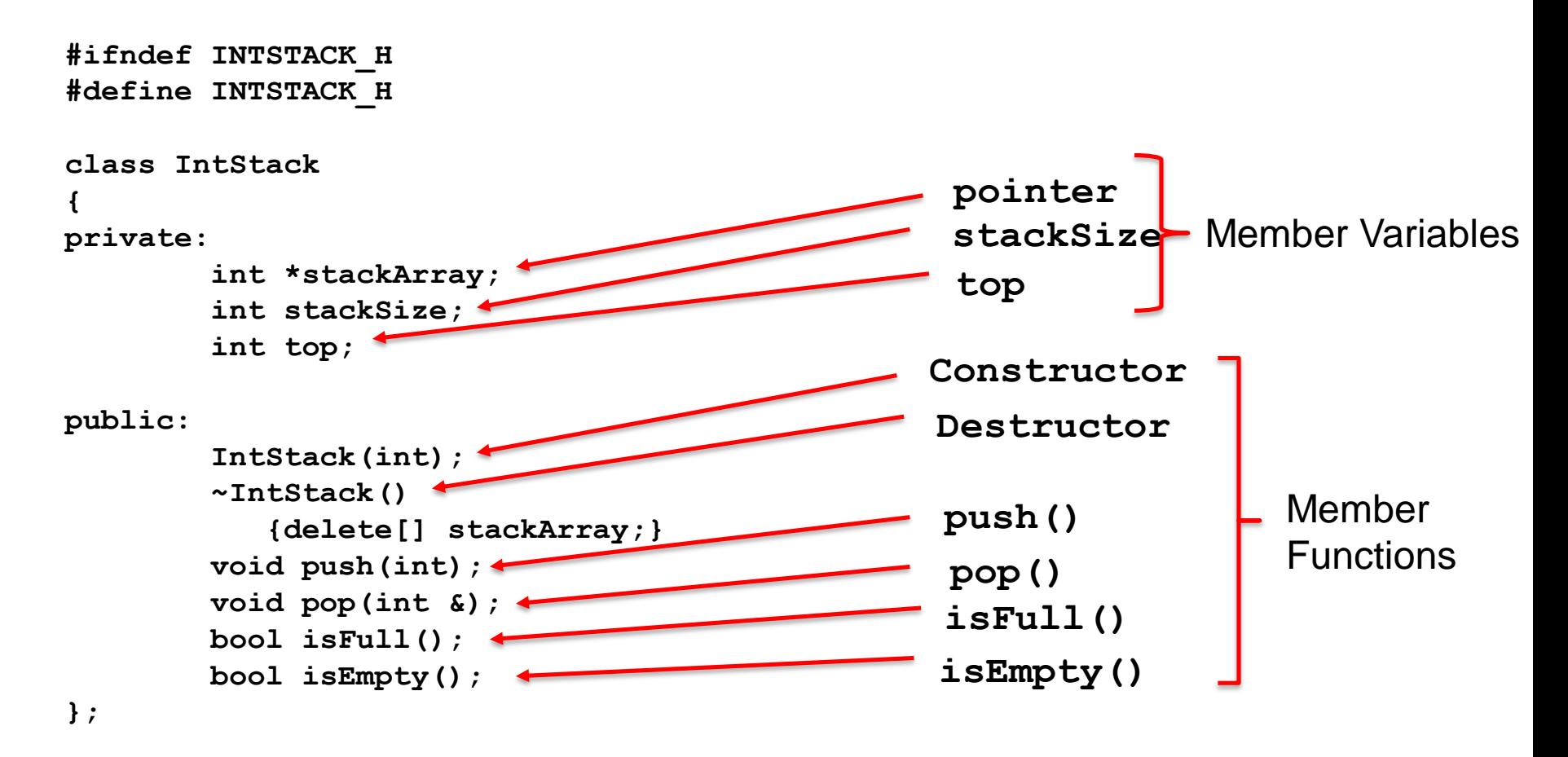

**#endif**

# Dynamic Stacks

## Dynamic Stacks

- A *dynamic stack* is built on a linked list instead of an array.
- A linked list-based stack offers two advantages over an array-based stack.
	- □ No need to specify the starting size of the stack. A dynamic stack simply starts as an empty linked list, and then expands by one node each time a value is pushed.
	- A dynamic stack will never be full, as long as the system has enough free memory.

#### Member Variables for Dynamic Stacks

#### **Parts:**

#### **Linked list** Linked list for stack (nodes) **size** Tracks elements in stack

Member Functions for Dynamic Stacks

- **CONSTRUCTOR** Creates a stack
- 
- 
- 
- 
- 

 **DESTRUCTOR** Deletes a stack **push()** Pushes element to stack **pop()** Pops element from stack **I** is Empty() Is the stack empty? **top()** What is the top element?

What happened to isFull()?

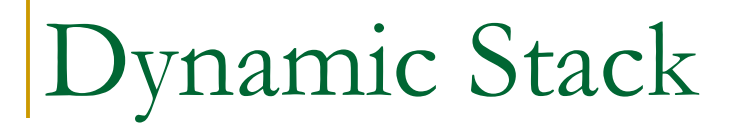

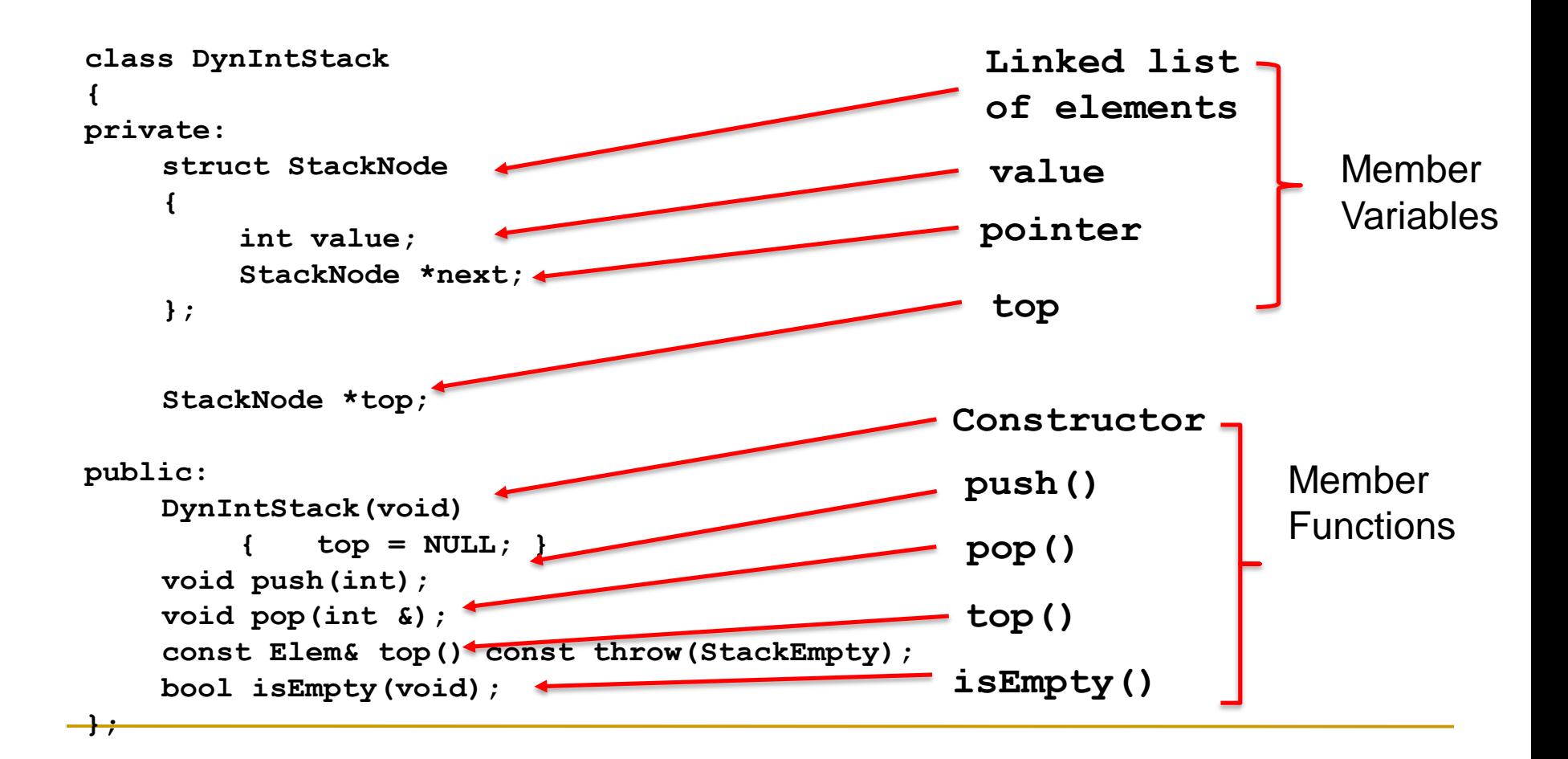

### Common Problems with Stacks

#### **Stack underflow**

no elements in the stack, and you tried to pop

#### **Stack overflow**

- **□** maximum elements in stack, and tried to add another
- not an issue using STL or a dynamic implementation

## STL Stack

- **push(e)**
- $\n **pop()**\n$
- $\blacksquare$  top()
- size()
- $\blacksquare$  empty()

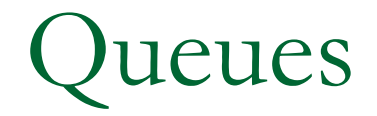

## Introduction to the Queue

- **Like a stack, a queue is a data structure that** holds a sequence of elements.
- A queue, however, provides access to its elements in *first-in, first-out (FIFO)* order.
- **The elements in a queue are processed like** customers standing in a line: the first customer to get in line is the first one to be served (and leave the line).

## Example Applications of Queues

- **If a multi-user system, a queue is used to hold** print jobs submitted by users, while the printer services those jobs one at a time.
- **Communications software also uses queues to** hold information received over networks. Sometimes information is transmitted to a system faster than it can be processed, so it is placed in a queue when it is received.

## Implementations of Queues

- **Static Queues** 
	- **D** Fixed size

Just like stacks!

- **□ Can be implemented with an array**
- **Dynamic Queues** 
	- Grow in size as needed
	- **□ Can be implemented with a linked list**
- **Using STL (dynamic)**

## Queue Operations

- **Think of queues as having a front and a** rear.
	- □ rear: position where elements are added
	- **□** front: position from which elements are removed

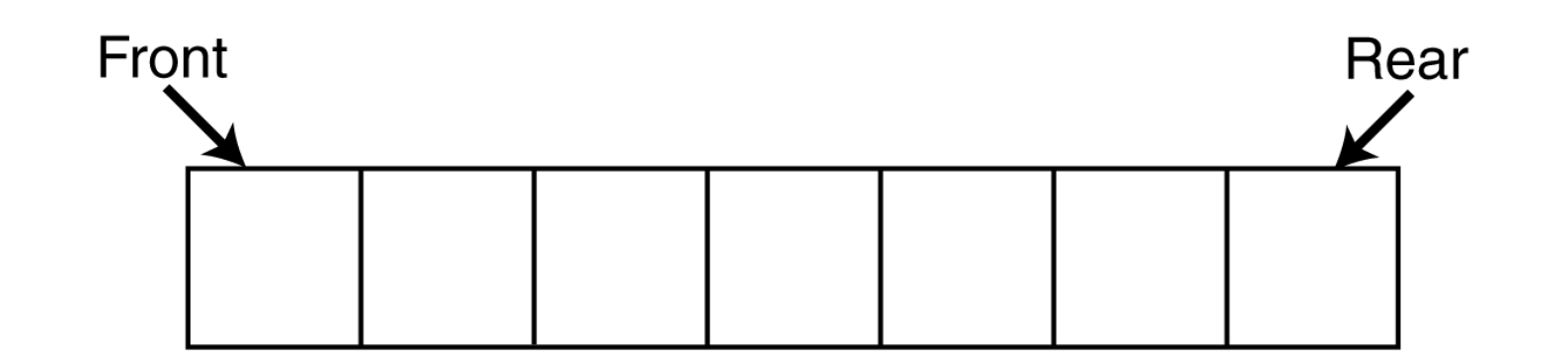

## Queue Operations

- **The two primary queue operations are** *enqueuing* and *dequeuing*.
- **To enqueue means to insert an element at** the rear of a queue.
- **To** *dequeue* means to remove an element from the front of a queue.

## Queue Operations

**Suppose we have an empty static integer** queue that is capable of holding a maximum of three values. With that queue we execute the following enqueue operations.

```
Enqueue(3);
Enqueue(6);
```

```
Enqueue(9);
```
## Queue Operations - Enqueue

**The state of the queue** after each of the enqueue operations.

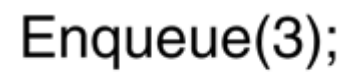

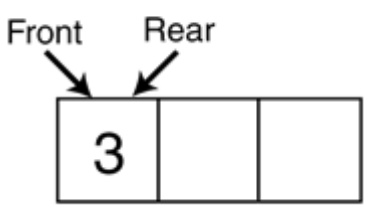

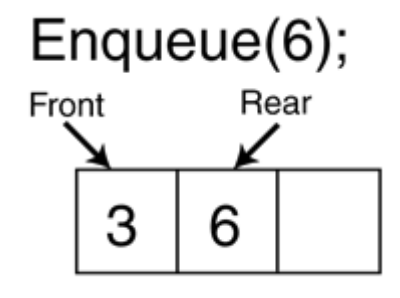

Enqueue(9);

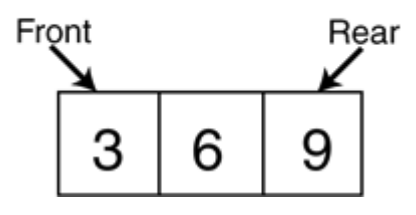

## Queue Operations - Dequeue

- Now let's see how dequeue operations are performed. The figure on the right shows the state of the queue after each of three consecutive dequeue operations
- **An important remark** 
	- **Example 21 After each dequeue,** remaining items shift toward the front of the queue.

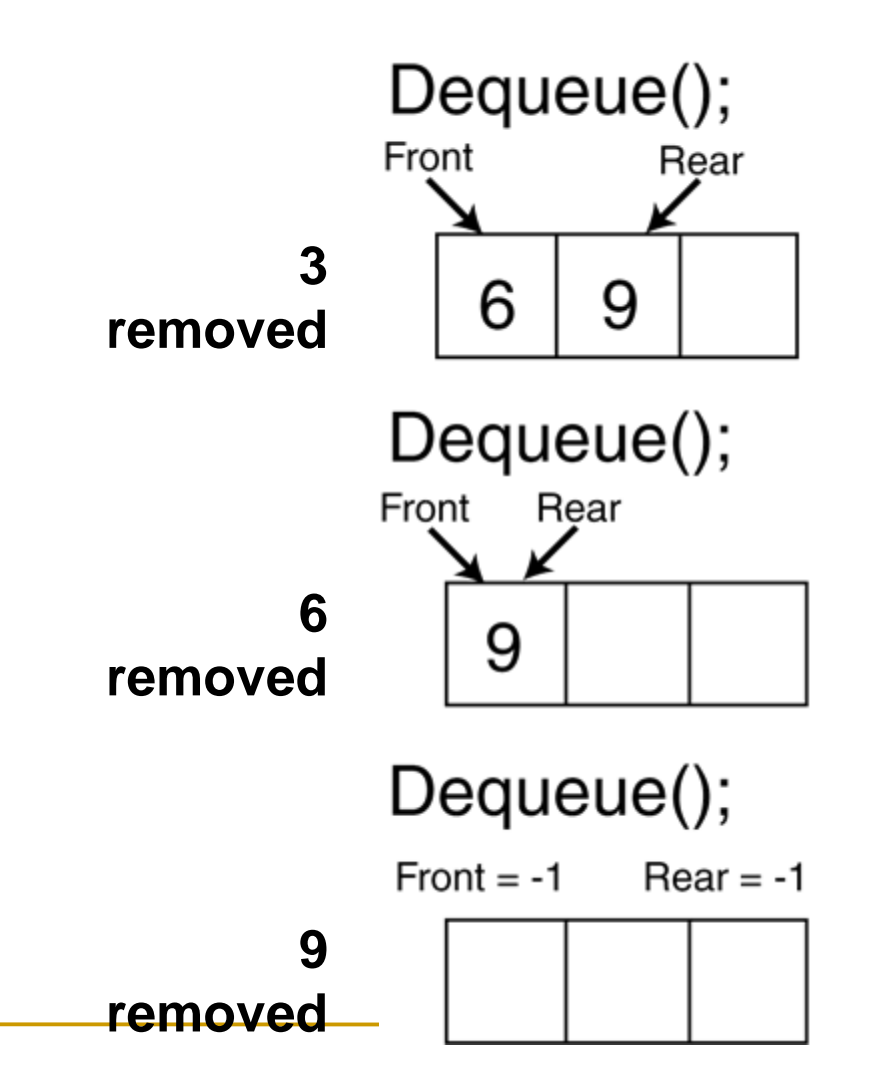

#### Efficiency Problem of Dequeue & Solution

- Shifting after each dequeue operation causes inefficiency.
- **Solution** 
	- □ Let front index move as elements are removed
	- □ let rear index "wrap around" to the beginning of array, treating array as circular
		- **Similarly, the front index as well**
	- □ Yields more complex enqueue, dequeue code, but more efficient
	- □ Let's see the trace of this method on the board for the enqueue and dequeue operations given on the right (queue size is 3)
- **Enqueue(3);**
- **Enqueue(6);**
- **Enqueue(9);**
- **Dequeue();**
- **Dequeue();**
- **Enqueue(12);**
- **Dequeue();**

Implementation of a Static Queue

- **The previous discussion was about static** arrays
	- □ Container is an array
- **Class Implementation for a static integer** queue
	- **D** Member functions
		- **enqueue()**
		- **dequeue()**
		- **isEmpty()**
		- **isFull()**
		- **clear()**

#### Member Variables for Static Queues

- **Five major variables:** 
	-
	-
	-

 **queueArray** Creates a pointer to queue **queueSize** Tracks capacity of queue **numItems** Tracks elements in queue

- **front**
- **rear**

**The variables front and rear are used when** our queue "rotates," as discussed earlier

### Member Functions for Queues

- 
- 
- 
- queue
- 
- 
- 

 **CONSTRUCTOR** Creates a queue **DESTRUCTOR** Deletes a queue **enqueue()** Adds element to queue **dequeue()** Removes element from

 **isEmpty()** Is the queue empty? **isFull()** Is the queue full? **clear()** Empties queue

### Static Queue Example

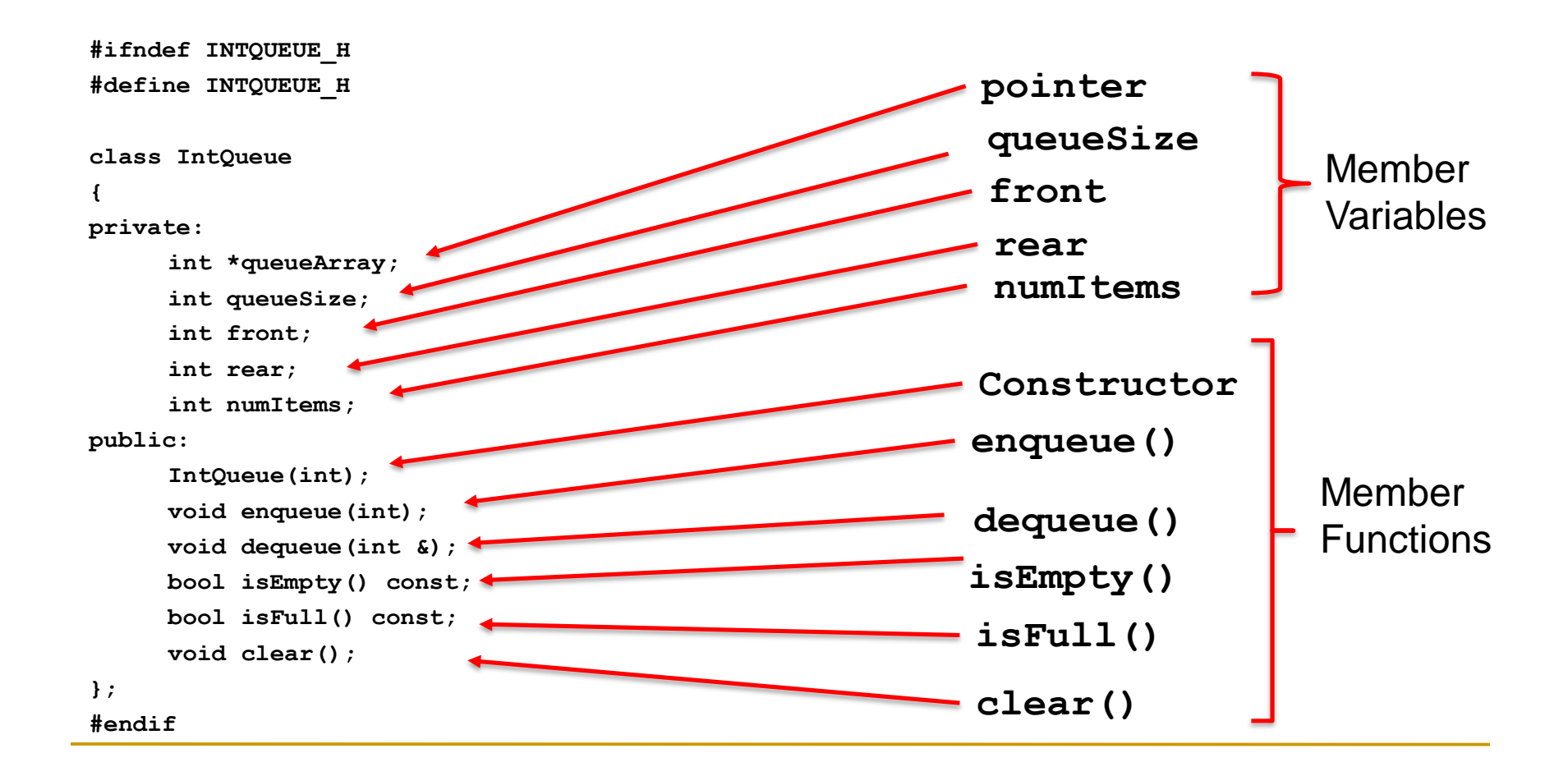

## STL Queues

## STL Queues

- **Another way to implement a queue is by** using the standard library
- **An STL queue leverages the pre-existing** library to access the data structure
- **Nuch easier to use**

# STL Queue

- **push(e)**
- $\n **pop()**\n$
- $\blacksquare$  front()
- **back()**
- size()
- $\blacksquare$  empty()

```
#include <iostream> // std::cin, std::cout
#include <queue> // std::queue
using namespace std;
int main ()
{
```

```
std::queue<int> myqueue;
int myint;
```

```
std::cout << "Please enter some integers (enter 0 to 
end):\n";
```

```
do {
  std::cin >> myint;
  myqueue.push (myint);
} while (myint);
std::cout << "myqueue contains: ";
while (!myqueue.empty())
{
  std::cout << ' ' << myqueue.front();
 myqueue.pop();
}
std::cout << '\n';
```
STL Queue Example

```
return 0;
```
**}**

#### Iterators

#### Iterators

- An *iterator* in C++ is a concept that refines the iterator design pattern into a specific set of behaviors that work well with the C++ standard library.
- **The standard library uses iterators to expose** elements in a range, in a consistent, familiar way.

#### Iterators

- **Anything that implements this set of** behaviors is called an iterator.
	- □ Allows Generic Algorithms
	- □ Easy to implement your own iterators and have them integrate smoothly with the standard library.

## Encapsulation

- *Encapsulation* is a form of information hiding and abstraction
- Data and functions that act on that data are located in the same place (inside a class)
- *Ideal*: separate the interface/implementation so that you can use the former without any knowledge of the latter

#### Iterator Pattern

- **The iterator pattern describes a set of** requirements that allows a consumer of some data structure to access elements in it with a familiar interface, regardless of the internal details of the data structure.
- The C++ standard library containers (data structures) supply iterator interfaces, which makes them convenient to use and interoperable with the standard algorithms.
#### Iterators

- **The iterator pattern defines a handful of** simple requirements. An iterator should allow its consumers to:
	- **□** Move to the beginning of the range of elements
	- Advance to the next element
	- Return the value referred to, often called the referent
	- Interrogate it to see if it is at the end of the range

# Using Iterators

- **begin()** returns a bidirectional iterator that represents the first element of the container.
- **end()** returns an iterator that represents the end of the elements (not the "last" element)
	- □ The end is a position behind the last element
	- □ Defining it this way gives us a simple ending criteria for our loops (as we'll see) and it avoids special handling for empty ranges of elements

### Iterators in C++

 The C++ standard library provides iterators for the standard containers (for example, list, vector, deque, and so on) and a few other noncontainer classes. You can use an iterator to print the contents of, for example, a vector like this:

```
vector<int> v; 
// fill up v with data... 
for (vector<int>::iterator it = v \cdot \text{begin}(t); it != v \cdot \text{end}(t); ++it)
{ 
cout << *it << endl;
}
```
### C++ Iterators

- C++ iterators permit the same operations as the iterator pattern requires, but not literally.
- **It's all there: move to the beginning, advance to** the next element, get the referent, and test to see if you're at the end.
- **In addition, different categories of iterators** support additional operations, such as moving backward with the decrement operators (--it or it- -), or advancing forward or backward by a specified number of elements.

# Iterator Types

- 5 main types of Iterators in C++
	- □ Read only
	- □ Write only
	- Forward Iterator
	- Reverse or Backwards Iterator
	- □ Random Access Iterator
- With exception of Read and Write, as we go down every iterator is a superset of the previous one in terms of functionality.
- Common e.g. -> Pointers are a type of random access iterators.

### Forward Iterators

- **Essentially only need to traverse over** elements
- **However to make STL** compliant, or to be able to interface with STL Algorithms, an iterator over a data structure needs to implement the following functionality

From: https://cise.ufl.edu/class/cop3530fa10/ITERATORS.ppt

### Forward Iterators

#### Required Functionality (Forward Iterator)

- □ Assignment
- □ Tests for Equality
- □ Forward advancement using the prefix and postfix forms of the ++ operator
- dereferencing that returns an rvalue (value) or an lvalue (address)